## Beispiele für Quantil-Tabellen

Bei den folgenden Quantil-Tabellen sind immer nach rechts die Niveaus abgetragen und nach unten die Anzahl der Freiheitsgrade.

- Standardnormalverteilung:  $\frac{0.75}{0.67}$   $\frac{0.8}{0.84}$   $\frac{0.9}{1.28}$   $\frac{0.95}{1.64}$   $\frac{0.975}{1.96}$   $\frac{0.99}{2.33}$   $\frac{0.995}{2.58}$
- $\chi^2$ -Verteilung:

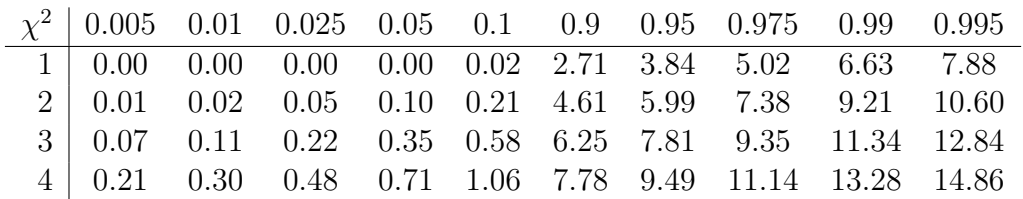

• t-Verteilung:

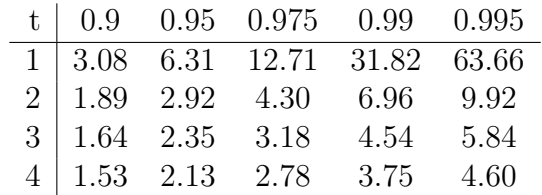

• F-Verteilung, Quantile von  $F_{m,n}$ : (*m* wird nach unten abgetragen, *n* nach rechts)

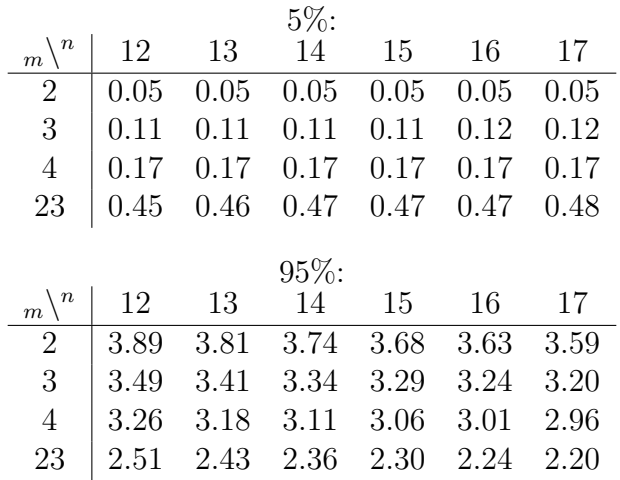